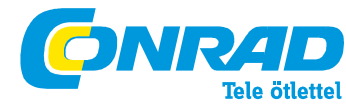

**Conrad Szaküzlet** 1067 Budapest, Teréz krt. 23. Tel: (061) 302-3588 **Conrad Vev**ő**szolgálat** 1124 Budapest, Jagelló út 30. Tel: (061) 319-0250

FMT 893 RDS FM adó Rend. sz.: 48 76 15

## Biztonsági előírások a felhasználó számára

 Olvassa el ennek az útmutatónak a figyelmeztetéseit. Tájékoztatják Önt a lehetséges személyi sérülésekről és anyagi károkról.

 Feltétlenül vegye figyelembe a teherviselő karosszériarészekre és a gépkocsi belsejére vonatkozó STVZO-TÜV biztonsági előírásokat, továbbá az illetékes gépkocsigyártó előírásait.

 Az AIV nem vállal felelősséget a termékei használatából vagy helytelen használatából fakadó halláskárosodásért, testi sérülésért vagy anyagi kárért.

## Műszaki adatok

 tápáramellátás: 12-24V egyenfeszültség bemeneti csatlakozók: 3,5 mm-es sztereó jack-hüvelySD kártya, max. 32 GB-os  $USB$  2.0 max. 32 GB zenefájlok formátuma: MP3, WMA frekvenciatartomány: 87,6 MHz - 107,9 MHz átviteli távolság: kb. 5 méter méretek: sz 51 x ma 45 x mé 80 mm súly: 37 gramm tanúsítvány: CE 1177 Görögország és Ciprus kivételével az összes EU-tagországban alkalmazható. (ERC/REC 70-3, Appendix 1, 07.05.2012)

## Eljárásmód hiba esetén

 Ha a készüléket már nem lehet bekapcsolni, vizsgálja meg a biztosítékát. Ehhez forgassa a szivargyújtó dugó hegyét az óramutató járásával ellentétes irányba addig, amíg ki nem lehet venni a biztosítékot. Ha kiégett a biztosíték, cserélje ki azonos érékűvel.

Ha az új biztosíték ismét kiég, forduljon a megbízott AIV-szakkereskedőhöz.

 Ha a készüléket már nem lehet bekapcsolni, vizsgálja meg a szivargyújtó működését. Ha gépkocsija szivargyújtója nem működik, forduljon gépkocsija szakszervizéhez.

 Ha használat közben lép fel valamilyen hiba, kapcsolja előbb ki a készüléket, majd kapcsolja be újra. Ha ezzel nem szűnik meg a hiba , forduljon a megbízott AIV-szakkereskedőhöz.

## Használati útmutató

1. Csatlakoztassa az URH-adót a gépkocsi szivargyújtó aljzatába.

 2. Állítsa be az autórádiót a kívánt URH-frekvenciára, és a készülék nyomógombjaival vagy a távvezérlővel válassza ki ugyanezt a frekvenciát az URH-adón.

 3. Rakjon be egy SD-kártyát (max. 32 GB, nem része a szállításnak) az URH-adó SD-kártyarésébe, vagy egy USB-ceruzát (max. 32 GB, nem része a szállításnak) az USB-portjába.

 4. Más kompatibilis tárolóeszköz vagy egy MP3-/MP4-lejátszó számára használja az együttszállított audiokábelt az adott készülék "Line Out" (vonalkimenet) kimenetének és az URH-adó "Line In" (vonalbemenet) bemenetének az összekötésére. Ha egy külső készüléket csatlakoztat, annak a funkcióit nem tudja az URH-adóval vagy a távvezérlővel vezérelni, hanem csak a készülék saját kezelőszerveivel (Figyelem: Ennek a funkciónak a használatakor előbb nyomja meg a "Play/Pause" (lejátszás/szünet) gombot ahhoz, hogy a csatlakoztatott USB-tárolóeszköz vagy egy SD-kártya lejátszását befejezze).

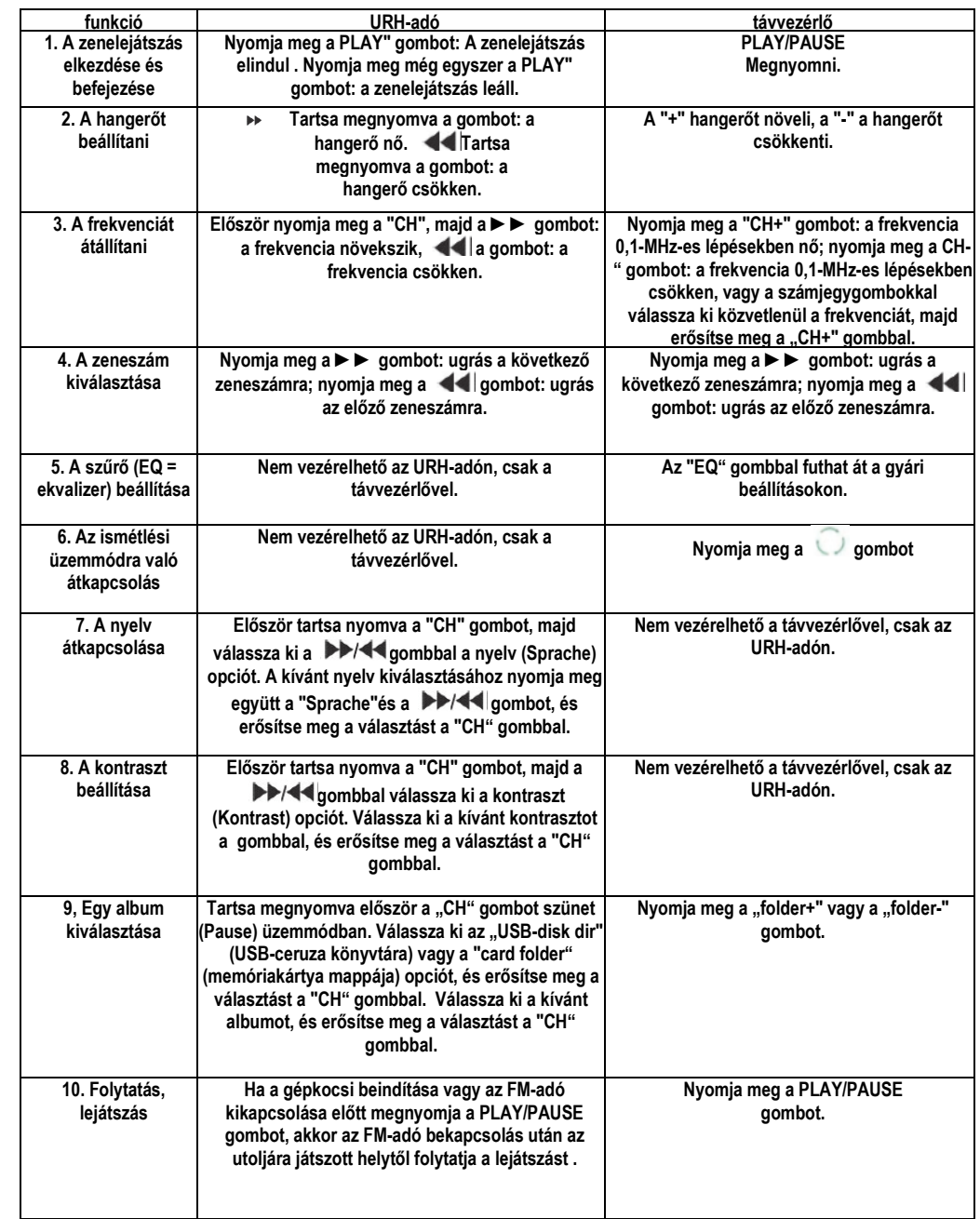